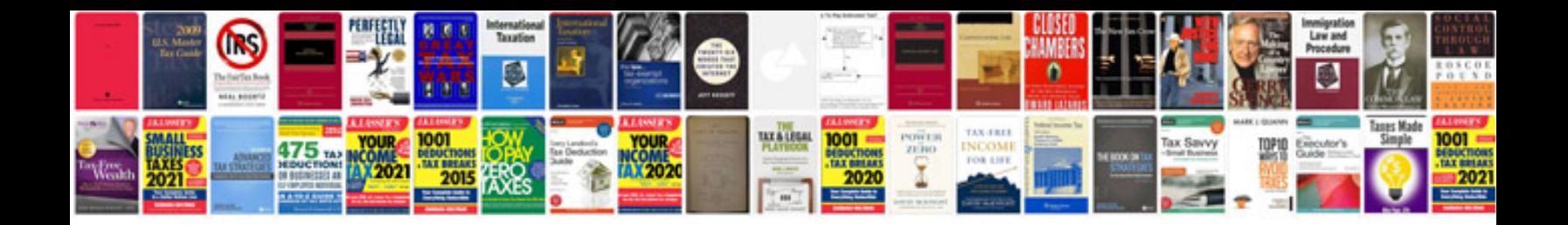

**Tracing lines worksheets** 

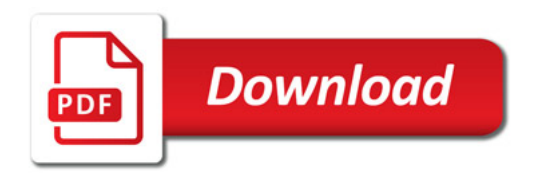

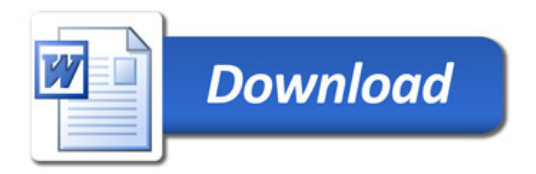